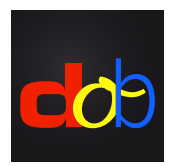

Educational software to improve basic visual and visuomotor skills

## Keyboard shortcuts and touchscreen gestures

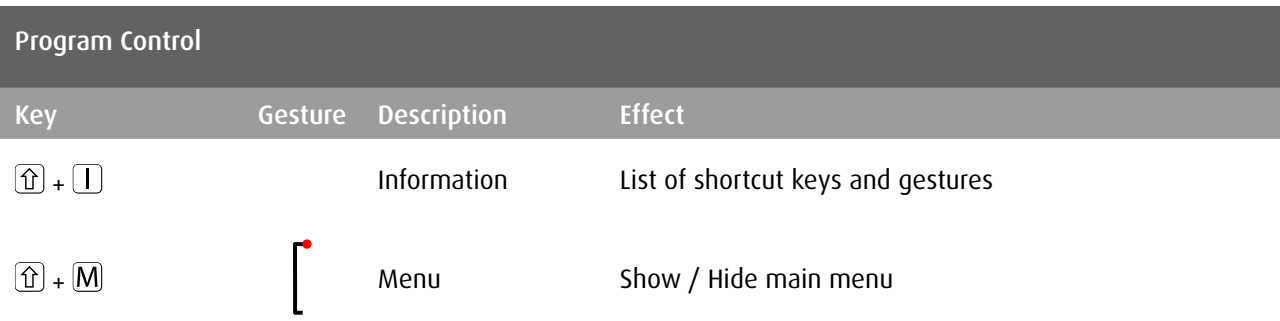

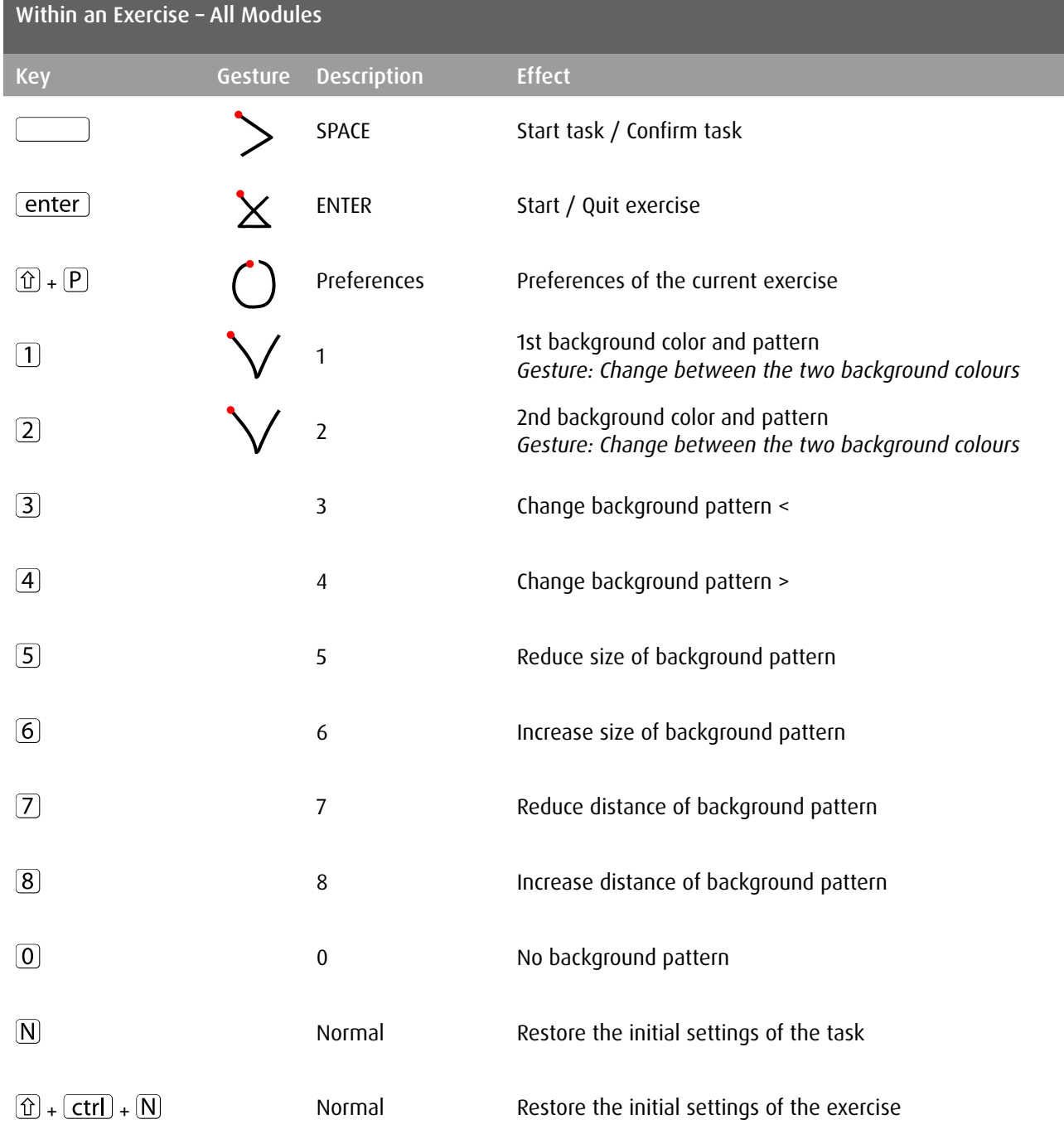

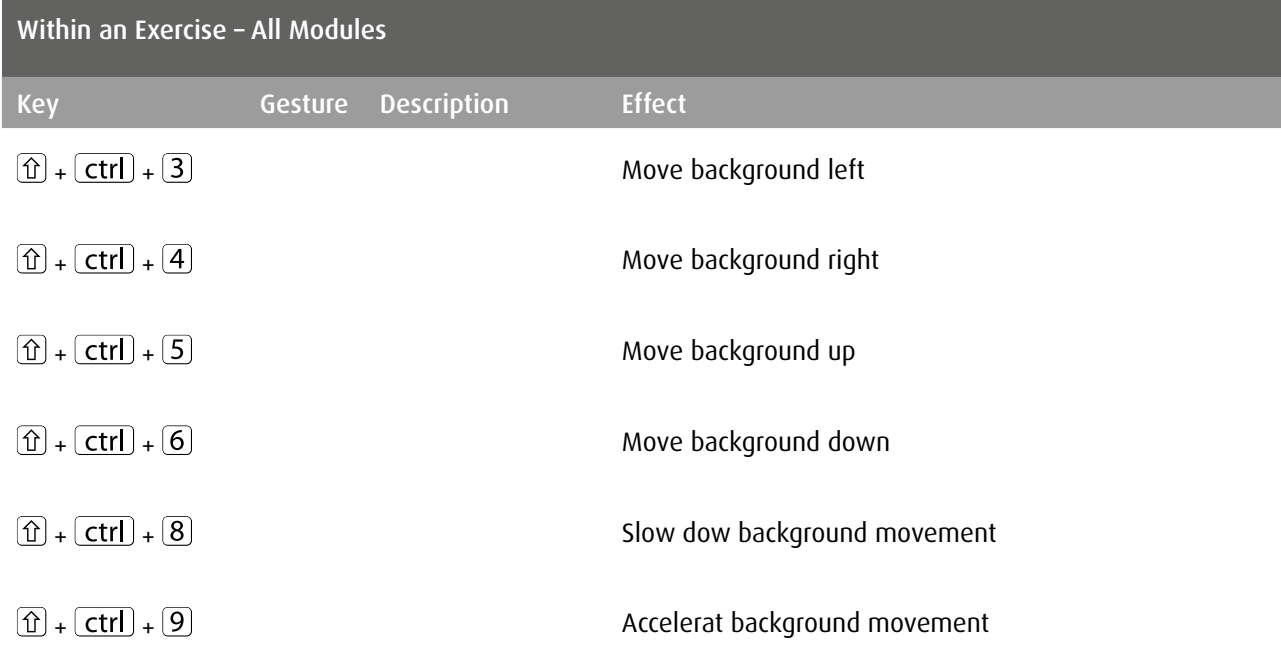

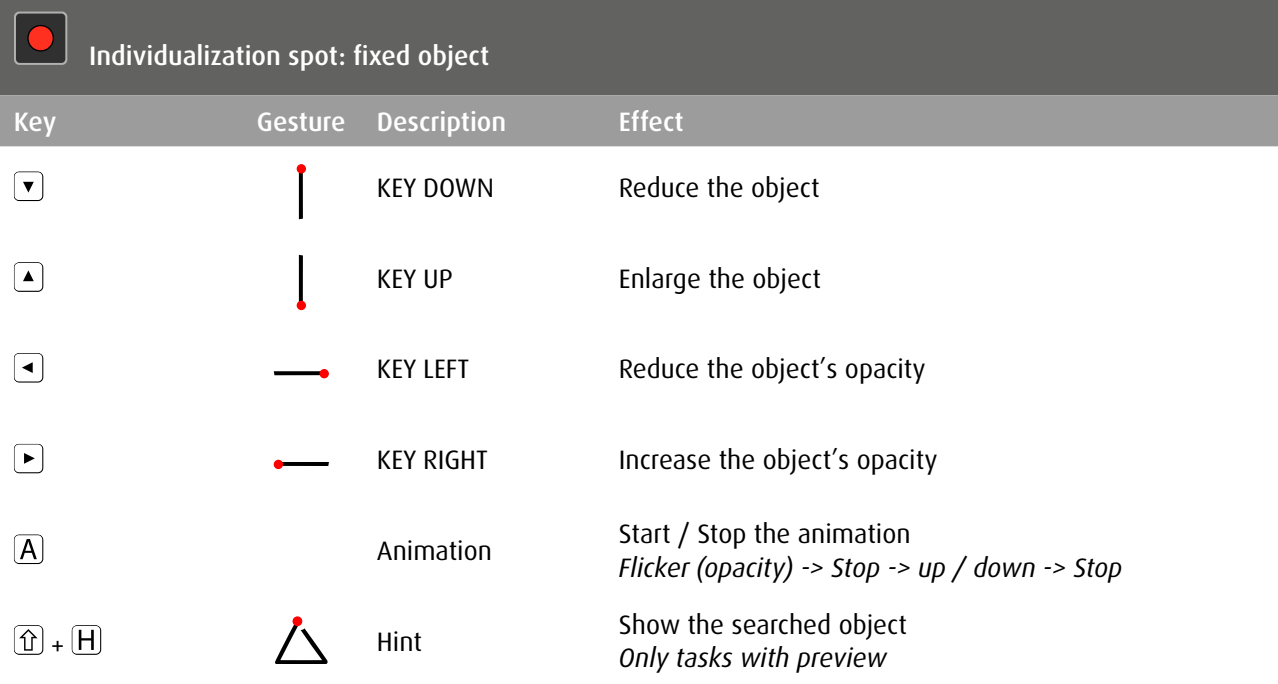

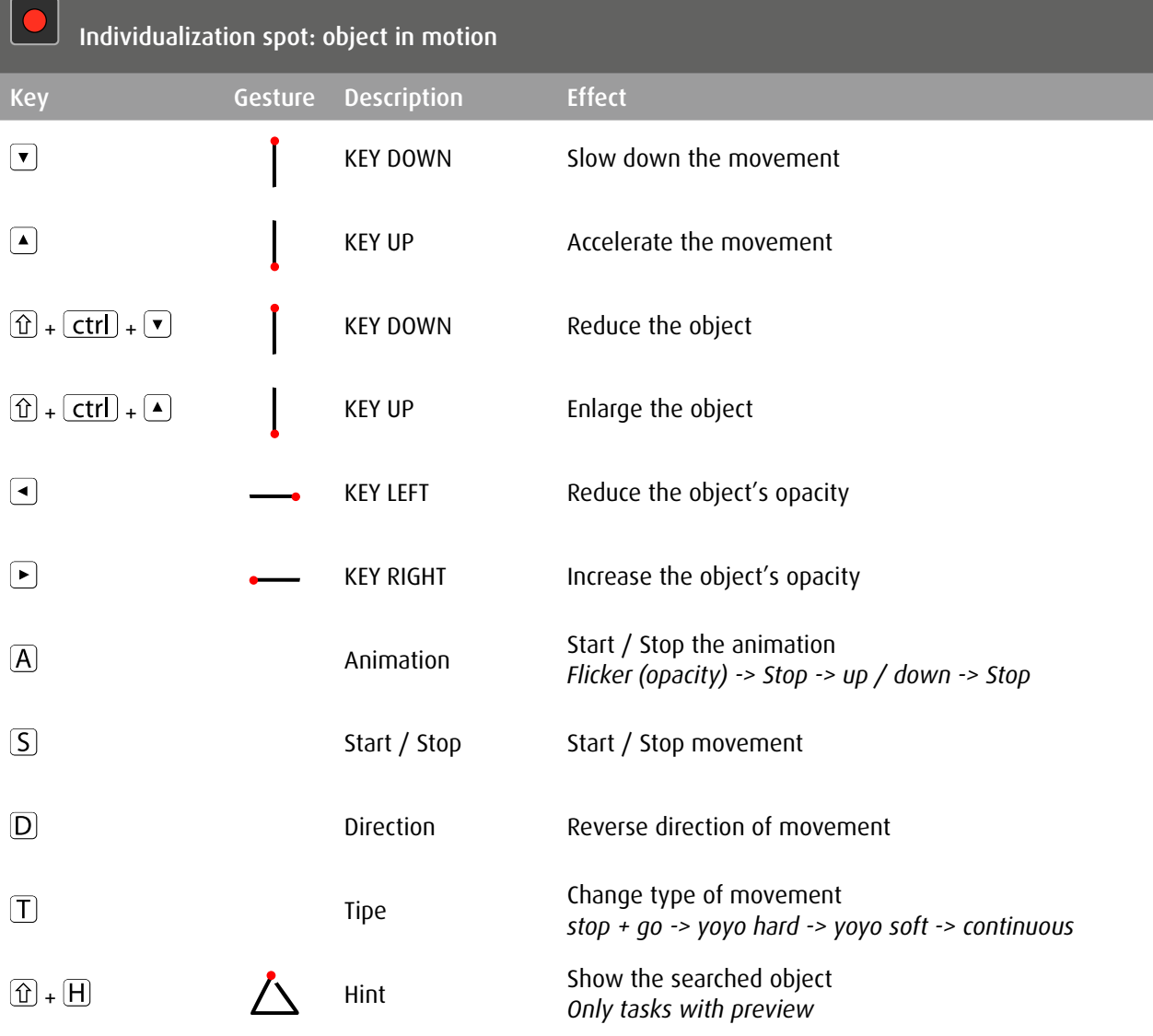

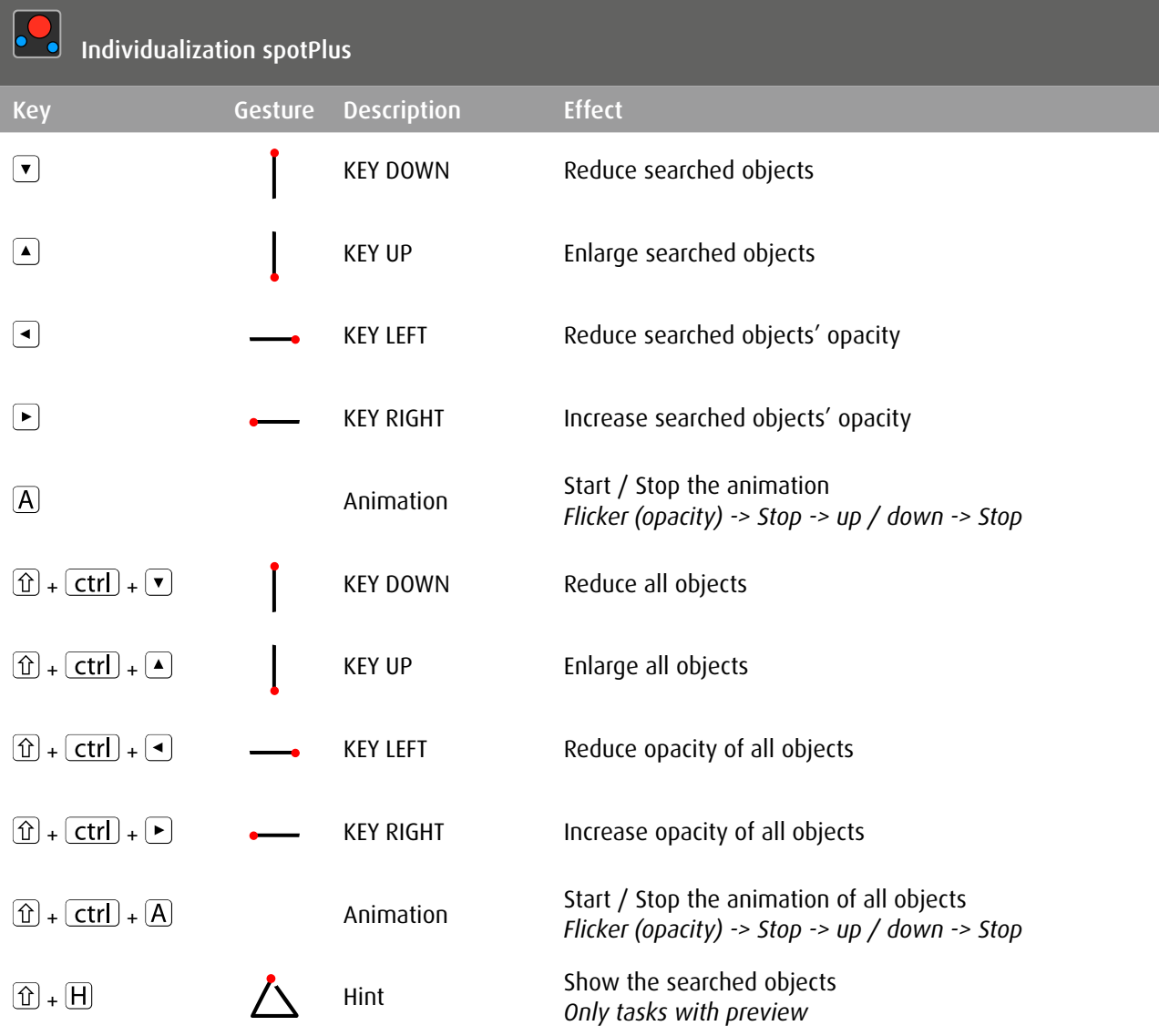

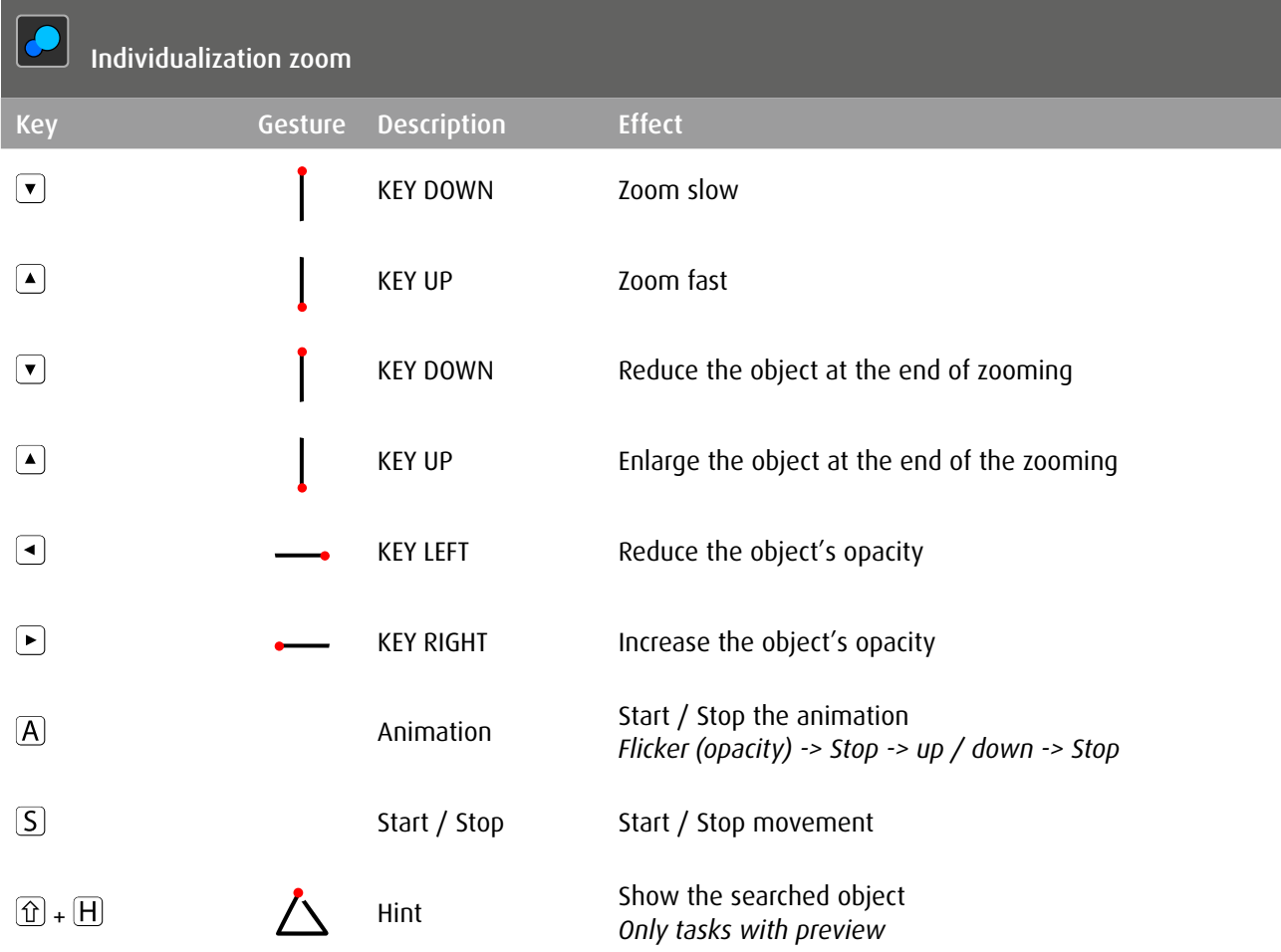

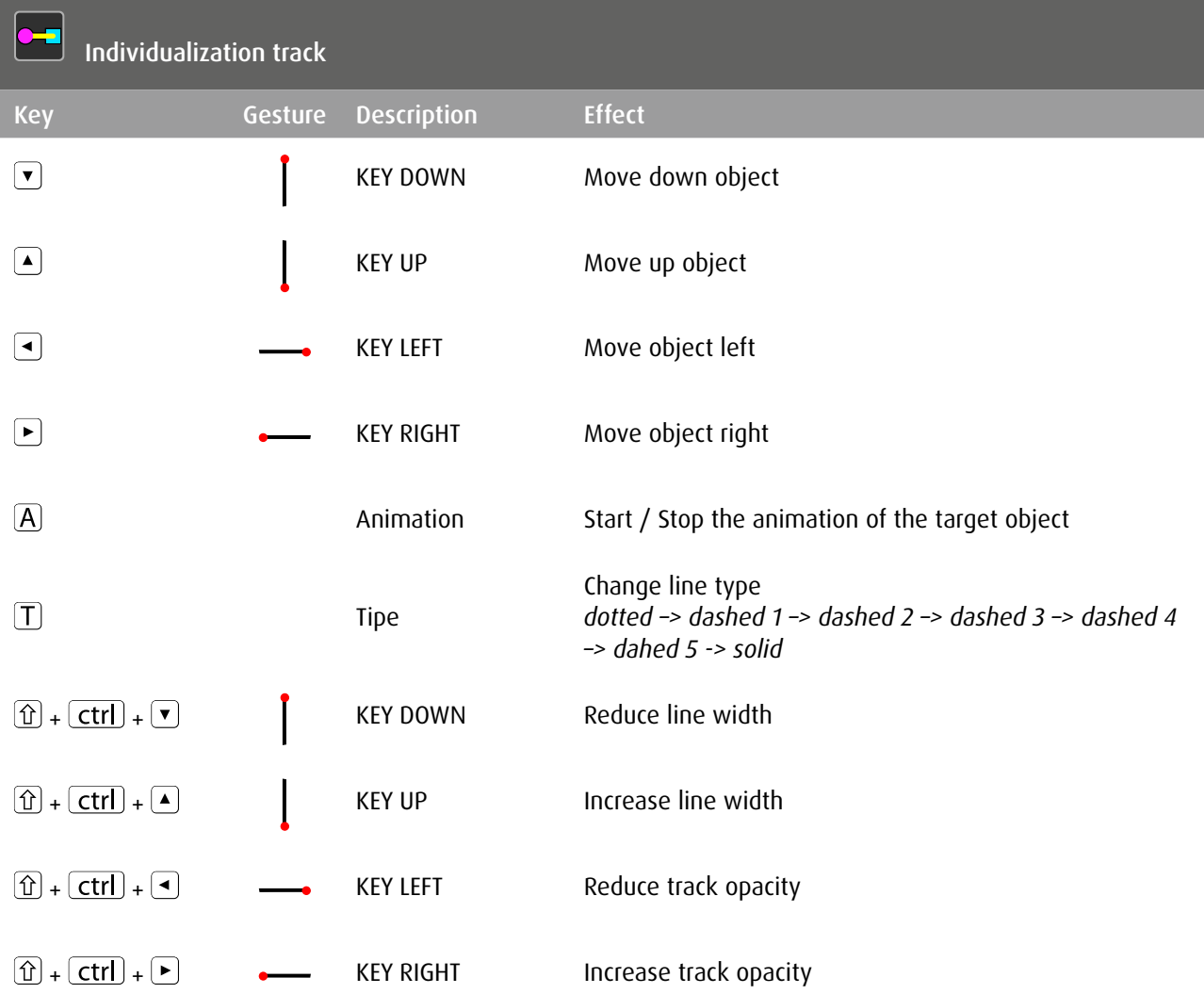

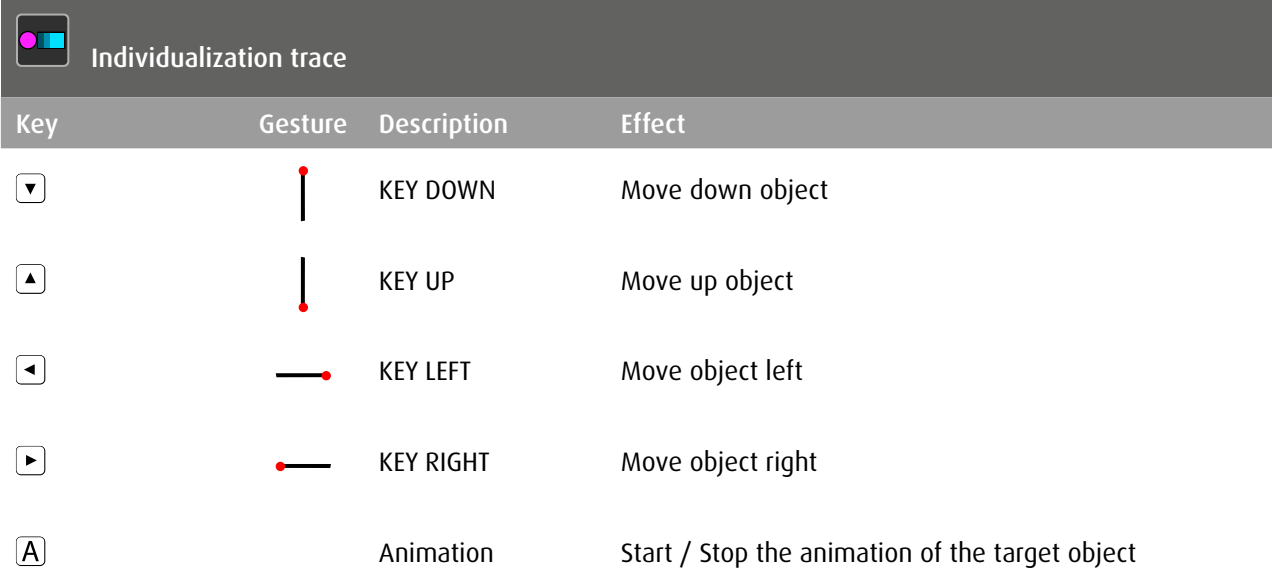

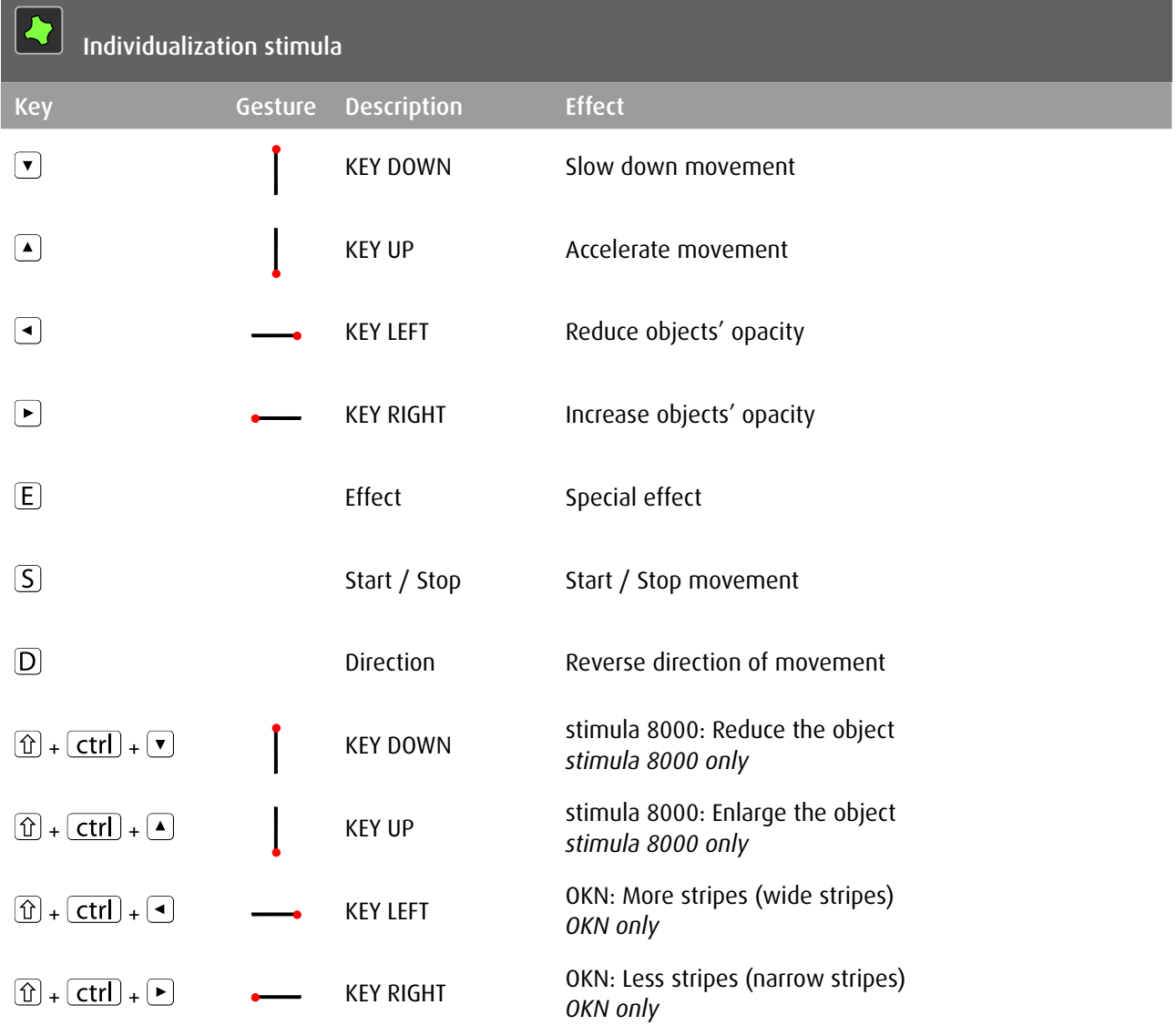

## Copyright

The content of this document is copyright reserved. Reproduction and distribution of information and data, in particular the use of texts (in full or in part) or pictures, requires the previous permission of the author.